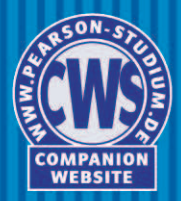

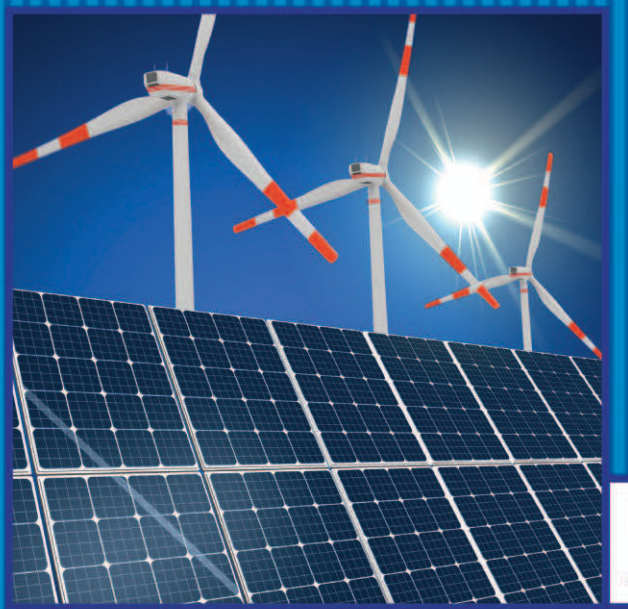

**Manfred Albach Janina Fischer** 

# **Elektrotechnik** Aufgabensammlung mit Lösungen

ALWAYS LEARNING

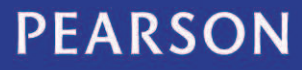

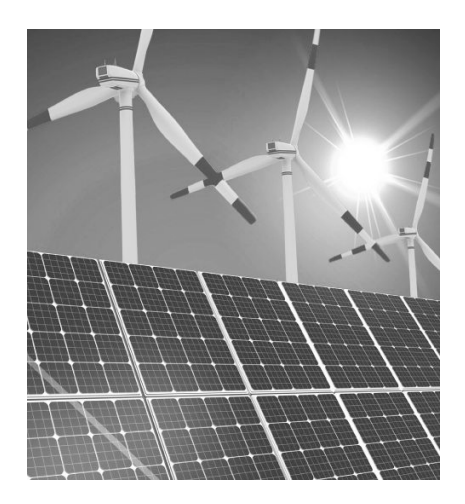

**Manfred Albach Janina Fischer**

## **Elektrotechnik Aufgabensammlung mit Lösungen**

## **PEARSON**

Higher Education München • Harlow • Amsterdam • Madrid • Boston San Francisco • Don Mills • Mexico City • Sydney a part of Pearson plc worldwide

Widerstände sind entsprechend geringer. Diese Zusammenhänge können für die beiden Glühbirnen sehr gut mit den Beziehungen

$$
\frac{R_1}{\Omega} = 60 \cdot \sqrt{\frac{U_1}{V}} \quad \text{und} \quad \frac{R_2}{\Omega} = 35 \cdot \sqrt{\frac{U_2}{V}} \tag{1}
$$

beschrieben werden.

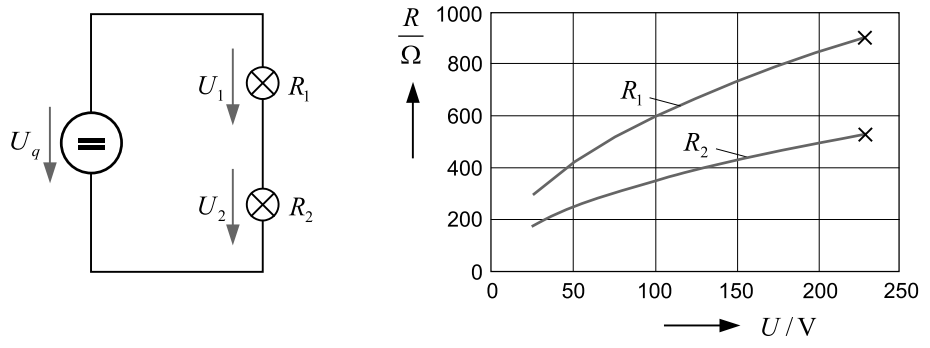

Abbildung 1: Reihenschaltung zweier Glühbirnen und Temperaturcharakteristik

- **1.** Welche Leistung wird von den beiden Glühbirnen aufgenommen, wenn der ohmsche Widerstand der Glühwendel bei Nominalbetrieb zugrunde gelegt und die Temperaturabhängigkeit zunächst vernachlässigt wird?
- **2.** Welche Leistung wird von den beiden Glühbirnen aufgenommen, wenn die angegebene Temperaturabhängigkeit berücksichtigt wird?

Lösung zur Teilaufgabe 1:

Im ersten Schritt werden die ohmschen Widerstände der Glühbirnen im Nominalbetrieb aus den angegebenen Daten berechnet. Aus der Beziehung  $P = U^2/R$  erhalten wir die beiden Widerstände

$$
R_1 = \frac{230^2 \text{ V}^2}{60 \text{ W}} = 882 \Omega
$$
 and  $R_2 = \frac{230^2 \text{ V}^2}{100 \text{ W}} = 529 \Omega$ .

Unter der Annahme, dass diese Widerstände unabhängig von der Temperatur, d. h. unabhängig von der Lampenleistung sind, nehmen die beiden Glühbirnen bei der Reihenschaltung die Leistungen

$$
P_1 = I^2 R_1 = \left(\frac{U_q}{R_1 + R_2}\right)^2 R_1 = \left(\frac{230 \text{ V}}{1411 \Omega}\right)^2 882 \Omega \approx 23,4 \text{ W} \quad \text{und}
$$
  

$$
P_2 = I^2 R_2 = \left(\frac{230 \text{ V}}{1411 \Omega}\right)^2 529 \Omega \approx 14,1 \text{ W}
$$

auf, d. h. die Leistung bei der 60 W-Lampe ist bei der Reihenschaltung wesentlich größer. Lösung zur Teilaufgabe 2:

Da beide Widerstände vom gleichen Strom durchflossen werden, folgt mit der Spannungsteilerregel

$$
\frac{U_1}{U_2} = \frac{R_1}{R_2} = \frac{60\sqrt{U_1}}{35\sqrt{U_2}} \qquad \rightarrow \qquad \frac{U_1}{\sqrt{U_1}} \frac{\sqrt{U_2}}{U_2} = \frac{\sqrt{U_1}}{\sqrt{U_2}} = \frac{60}{35} = \frac{12}{7} \qquad \rightarrow \qquad U_1 = \frac{144}{49} U_2.
$$

Diese Gleichung liefert zusammen mit dem Maschenumlauf

$$
U_q = U_1 + U_2 = \left(\frac{144}{49} + 1\right)U_2 = \frac{193}{49}U_2 \rightarrow U_2 = \frac{49}{193}230 \text{ V} = 58,4 \text{ V}
$$

$$
U_1 = 230 \text{ V} - U_2 = 171,6 \text{ V}.
$$

Der in Gl. (1) angegebene Zusammenhang liefert die zugehörigen Widerstandswerte

$$
R_1 = 60 \cdot \sqrt{171.6} \Omega = 786 \Omega
$$
 and  $R_2 = 35 \cdot \sqrt{58.4} = 267.5 \Omega$ 

und damit auch den Strom

$$
I = \frac{230 \,\mathrm{V}}{(786 + 267,5)\,\Omega} = 218,3 \,\mathrm{mA}
$$

sowie die beiden Leistungen

$$
P_1 = I^2 R_1 = (0, 2183 \text{ A})^2 \cdot 786 \Omega = 37,5 \text{ W} \qquad \text{und} \qquad P_2 = (0, 2183 \text{ A})^2 \cdot 267,5 \Omega = 12,75 \text{ W}.
$$

#### **Schlussfolgerung**

Wird die Temperaturabhängigkeit der Lampenwiderstände berücksichtigt, dann steigt die Leistung an der 60 W-Glühbirne von 23,4 W auf 37,5 W, während die Leistung an der 100 W-Glühbirne von 14,1 W auf 12,75 W fällt. Dieses Beispiel zeigt, dass die thermischen Effekte unter Umständen großen Einfluss auf die Ergebnisse haben und daher nicht generell vernachlässigt werden dürfen.

**Aufgabe 3.17 Widerstandsnetzwerk mit einstellbarem Widerstand**

Gegeben ist die folgende Schaltung, die an einer Gleichspannungsquelle *U<sup>q</sup>* mit Innenwiderstand *R<sup>i</sup>* betrieben wird. Das an die Quelle angeschlossene Widerstandsnetzwerk kann ersatzweise durch einen Lastwiderstand *R<sup>L</sup>* beschrieben werden.

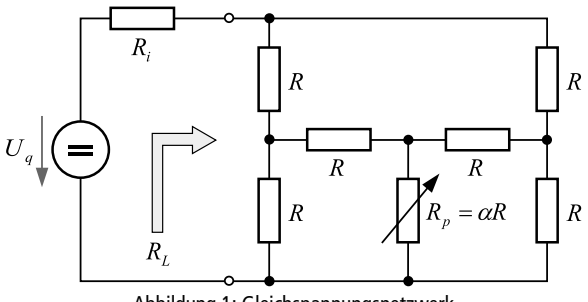

Abbildung 1: Gleichspannungsnetzwerk

Das eingezeichnete Potentiometer  $R_p$  kann über einen sehr weiten Skalenbereich, dargestellt durch den dimensionslosen Parameter  $\alpha$ , mit  $0 \leq \alpha \leq \infty$ , eingestellt werden.

- **1.** Geben Sie den in Abb. 1 eingezeichneten Widerstand *R<sup>L</sup>* für die beiden Grenzfälle  $\alpha$  = 0 und  $\alpha \rightarrow \infty$  an.
- **2.** Im allgemeinen Fall kann der Widerstand *R<sup>L</sup>* durch die Gleichung

$$
R_L = \frac{a_0 + b_0 \alpha}{1 + \alpha} R
$$

beschrieben werden. Berechnen Sie die beiden Werte  $a_0$  und  $b_0$ .

**3.** Bei welcher Stellung  $\alpha$  des Potentiometers gibt die Gleichspannungsquelle die maximale Wirkleistung ab, wenn der Innenwiderstand der Quelle *R<sup>i</sup>* = (7/8)*R* beträgt?

Lösung zur Teilaufgabe 1:

Für die beiden Grenzfälle ergeben sich unterschiedliche Ersatznetzwerke und Lastwiderstände. Im Kurzschlussfall  $\alpha$  = 0 erhalten wir das Netzwerk a in Abb. 2. Der Lastwiderstand berechnet sich aus der Parallelschaltung der beiden gleichen Widerstände *R<sup>a</sup>* = *R<sup>b</sup>* zu:

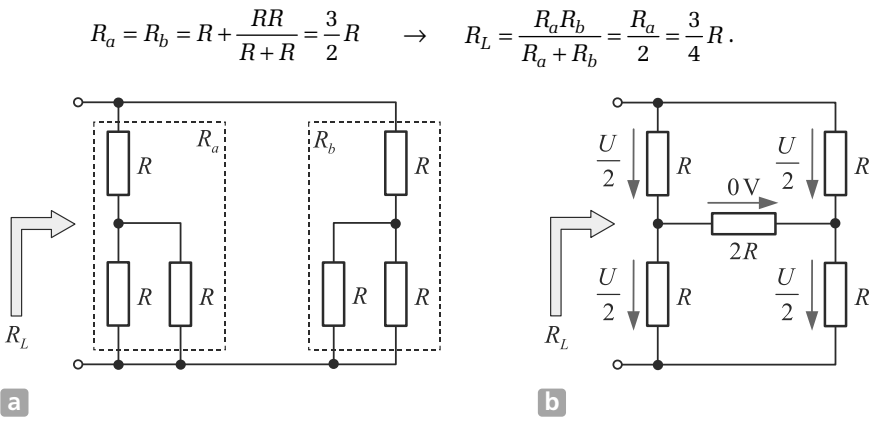

Abbildung 2: Gleichspannungsnetzwerk für die beiden Sonderfälle a:  $\alpha$  = 0 und b:  $\alpha$   $\rightarrow$   $\infty$ 

Im Leerlauffall  $\alpha \rightarrow \infty$  ergibt sich das Netzwerk b, in dem der Brückenzweig wegen der gleichen Potentiale links und rechts stromlos bleibt und damit auch entfernt werden kann. Resultierend verbleiben die beiden senkrechten Zweige links und rechts mit den Widerständen 2*R*. Die Parallelschaltung dieser Zweige liefert den Lastwiderstand

$$
R_L = \frac{2R \cdot 2R}{2R + 2R} = R.
$$

Lösung zur Teilaufgabe 2:

Die Berechnung des Netzwerks kann auf konventionelle Art und Weise mit den Kirchhoff'schen Gleichungen erfolgen. Allerdings bietet sich hier eine einfachere Vorgehensweise an. Aufgrund der Symmetrie besitzen die beiden in Abb. 3 eingezeichneten Punkte  ${\tt P_1}$  und  ${\tt P_2}$  gleiches Potential, d. h. sie dürfen leitend miteinander verbunden werden. Durch diese ebenfalls in Abb. 3 eingetragene Verbindung sind aber die oberen beiden Widerstände parallel geschaltet, das gleiche gilt für die beiden unteren Widerstände und auch für die beiden Widerstände im Brückenzweig, sodass sich das auf der rechten Seite der Abbildung dargestellte vereinfachte Netzwerk ergibt.

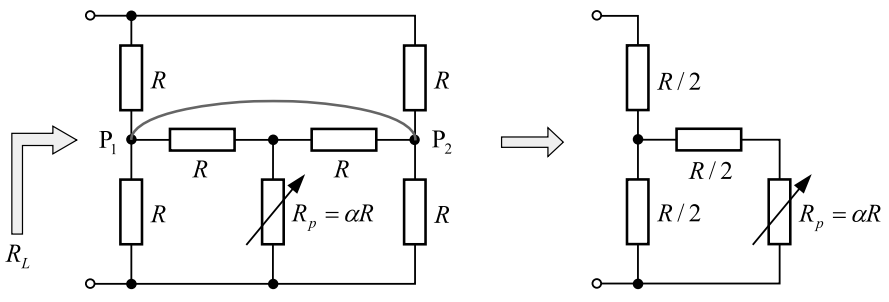

Abbildung 3: Vereinfachung des Netzwerks

Den Widerstand dieses Netzwerks können wir unter Beachtung der jeweiligen Reihenund Parallelschaltung direkt angeben:

$$
R_{L} = \frac{R}{2} + \left[\frac{R}{2} \parallel \left(\frac{R}{2} + \alpha R\right)\right] = \frac{R}{2} + \frac{\frac{R}{2} \cdot \left(\frac{R}{2} + \alpha R\right)}{\frac{R}{2} + \left(\frac{R}{2} + \alpha R\right)} = \frac{R}{2} + \frac{\frac{1}{4} + \frac{\alpha}{2}}{1 + \alpha}R
$$

$$
= \left(\frac{1 + \alpha}{2} + \frac{1}{4} + \frac{\alpha}{2}\right) \frac{R}{1 + \alpha} = \left(\frac{3}{4} + \alpha\right) \frac{R}{1 + \alpha}
$$

$$
R_{L} = \frac{3/4 + \alpha}{1 + \alpha}R \quad \to \quad a_{0} = \frac{3}{4}, \quad b_{0} = 1. \tag{1}
$$

Lösung zur Teilaufgabe 3:

Die maximale Wirkleistung wird von der Gleichspannungsquelle bei Widerstandsanpassung, also bei *R<sup>L</sup>* = *R<sup>i</sup>* abgegeben. Mit Gl. (1) folgt dann:

$$
\frac{3/4+\alpha}{1+\alpha}R = \frac{7}{8}R \qquad \rightarrow \qquad 7(1+\alpha) = 8\left(\frac{3}{4}+\alpha\right) \qquad \rightarrow \qquad \alpha = 1.
$$

#### **Aufgabe 3.18 Brückenschaltung**

In dem gegebenen Netzwerk können die beiden Widerstände  $R_{\rm 2}$  und  $R_{\rm 3}$  synchron in dem Wertebereich 0 ... 50  $\Omega$  eingestellt werden. Die Quellenspannung beträgt  $U_q$  = 30 V.

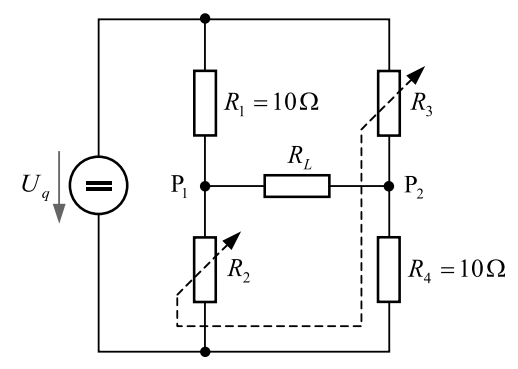

Abbildung 1: Brückenschaltung

- **1.** Welchen Wert muss  $R_L$  aufweisen, damit er bei der Einstellung  $R_2 = R_3 = 30 \Omega$  maximale Leistung aufnimmt?
- **2.** Wie groß ist in diesem Fall der Wirkungsgrad (Verhältnis der Leistung an *R<sup>L</sup>* zur gesamten von der Quelle abgegebenen Leistung)?
- **3.** Stellen Sie die Leistung an *R<sup>L</sup>* für den in Teilaufgabe 1 ermittelten Wert in Abhängigkeit von  $R_2 = R_3$  dar.

Lösung zur Teilaufgabe 1:

Die Schaltung besitzt *z* = 6 Zweige und damit 2*z* = 12 unbekannte Ströme und Spannungen. In dem Zweig mit der Quelle ist die Spannung bekannt. In den fünf Zweigen mit den Widerständen können die Spannungen mit dem Ohm'schen Gesetz *U* = *RI* durch die Ströme ausgedrückt werden, sodass zunächst nur die sechs unbekannten Ströme verbleiben. Da aber die Widerstände in den sich diagonal gegenüberliegenden Querzweigen jeweils gleich sind, müssen auch die Spannungen bzw. Ströme in diesen Zweigen jeweils gleich sein. Für das Netzwerk mit den vier verbleibenden unbekannten Strömen werden noch vier unabhängige Gleichungen benötigt.

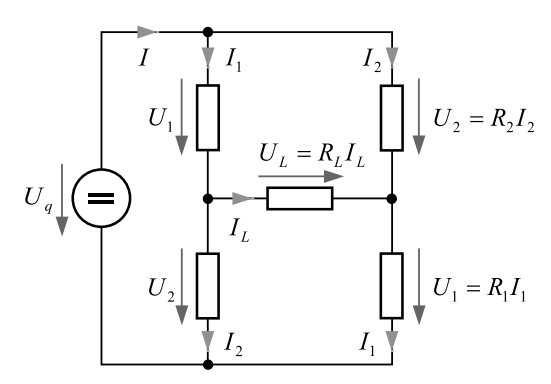

Abbildung 2: Bezeichnungen

Maschengleichungen:

$$
U_q = U_1 + U_2 = R_1 I_1 + R_2 I_2 \tag{1}
$$

$$
U_L = U_2 - U_1 \quad \to \quad R_L I_L = R_2 I_2 - R_1 I_1. \tag{2}
$$

Knotengleichungen:

$$
I = I_1 + I_2 \tag{3}
$$

$$
I_1 = I_L + I_2. \tag{4}
$$

Aus den Gln. (1) und (2) folgen die beiden Beziehungen

$$
I_1 = \frac{U_q - I_L R_L}{2R_1}
$$
 and  $I_2 = \frac{U_q + I_L R_L}{2R_2}$ .

Einsetzen dieser Beziehungen in Gl. (4) liefert den Strom *I<sup>L</sup>* :

$$
I_L = I_1 - I_2 = \frac{U_q - I_L R_L}{2R_1} - \frac{U_q + I_L R_L}{2R_2} \qquad \rightarrow \qquad I_L = \frac{U_q (R_2 - R_1)}{2R_1 R_2 + R_L (R_1 + R_2)} = \frac{a}{b + R_L c}.
$$

Für die Leistung an *R<sup>L</sup>* gilt *P<sup>L</sup>* = *I<sup>L</sup>* <sup>2</sup>*R<sup>L</sup>* .

Die notwendige Bedingung für maximale Leistung ist das Verschwinden der 1. Ableitung. Mit der abgekürzten Schreibweise für *I<sup>L</sup>* gilt dann

$$
\frac{\mathrm{d}P_L}{\mathrm{d}R_L} = \frac{\mathrm{d}}{\mathrm{d}R_L} \left[ \frac{a^2}{(b+R_Lc)^2} R_L \right] = 0 \qquad \rightarrow \qquad \frac{b+R_Lc}{(b+R_Lc)^3} - 2R_L \frac{c}{(b+R_Lc)^3} = 0.
$$

Ergebnis:

$$
R_L = \frac{b}{c} = \frac{2R_1R_2}{R_1 + R_2} = \frac{2 \cdot 10 \cdot 30}{10 + 30} \Omega = 15 \Omega.
$$

Die Überprüfung der hinreichenden Bedingung, dass die 2. Ableitung kleiner Null sein muss, sei dem Leser überlassen.

Lösung zur Teilaufgabe 2:

Mit dem Strom durch *R<sup>L</sup>*

$$
I_{L} = \frac{U_{q} (R_{2} - R_{1})}{2R_{1}R_{2} + R_{L} (R_{1} + R_{2})} = \frac{30 \cdot 20}{2 \cdot 10 \cdot 30 + 15 \cdot 40} A = 0.5 A
$$

ergibt sich die Leistung an *R<sup>L</sup>* zu

$$
P_L = I_L^2 R_L = \frac{15}{4} W.
$$

Für die gesamte von der Quelle abgegebene Leistung benötigen wir den Gesamtstrom:

$$
I = I_1 + I_2 = \frac{U_q - I_L R_L}{2R_1} + \frac{U_q + I_L R_L}{2R_2} = \frac{30 - 7.5}{20} A + \frac{30 + 7.5}{60} A = 1.75 A.
$$

Wirkungsgrad:

$$
\eta = \frac{P_L}{P_{ges}} \cdot 100\% = \frac{15}{4 \cdot 30 \cdot 1.75} \cdot 100\% = 7,14\% .
$$

Lösung zur Teilaufgabe 3:

Leistung an *R<sup>L</sup>* :

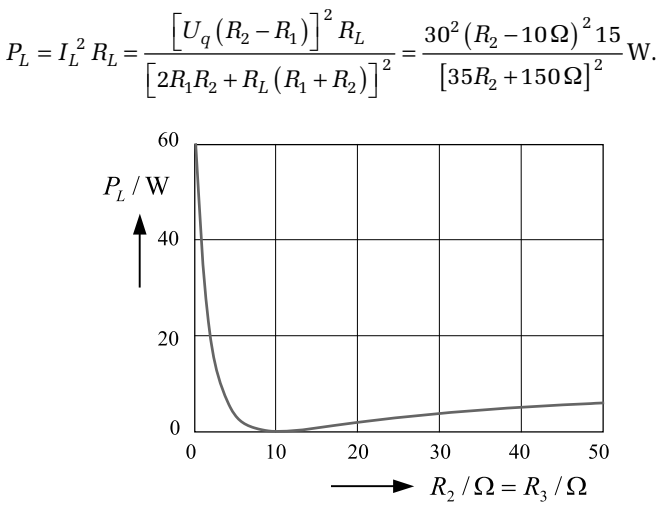

Abbildung 3: Leistung an  $R_L$  in Abhängigkeit der Widerstände  $R_2$  *=*  $R_3$ 

Bei  $R_2$  =  $R_3$  = 0 stellt sich an  $R_L$  die Leistung  $U_q^2/R_L$  = 60 W ein. Beim Brückenabgleich verschwindet die Spannung an *R<sup>L</sup>* und damit auch die Leistung.

**Aufgabe 3.19 Belasteter Spannungsteiler**

Ein Potentiometer mit Widerstand *R* liegt an einer Gleichspannung *U<sup>q</sup>* = 100 V. Am Spannungsabgriff liegt im unbelasteten Zustand eine Spannung von 50 V.

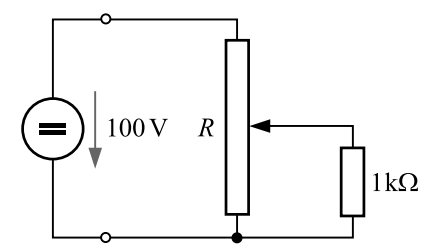

Abbildung 1: Belasteter Spannungsteiler

Wie groß muss der Spannungsteilerwiderstand *R* gewählt werden, damit sich die Spannung bei der Belastung mit 1 k $\Omega$  um maximal 1 % verringert?

#### **Lösung**

Da sich im unbelasteten Zustand genau die halbe Eingangsspannung am Spannungsabgriff einstellt, liegt dieser genau in der Mitte von *R*, d. h. wir können das folgende Netzwerk zugrunde legen.

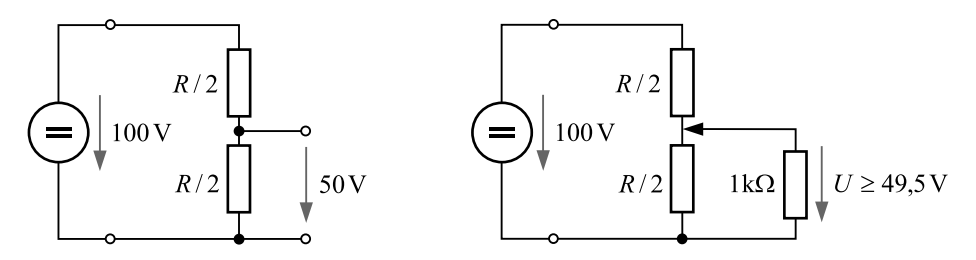

Abbildung 2: Alternative Netzwerkdarstellung

Aus der im rechten Netzwerk angegebenen Forderung für die Ausgangsspannung resultiert die Bestimmungsgleichung für den Widerstand *R*:

$$
\frac{U}{100\,\text{V}} = \frac{\frac{R/2 \cdot 1\,\text{k}\Omega}{R/2 + 1\,\text{k}\Omega}}{R/2 + \frac{R/2 \cdot 1\,\text{k}\Omega}{R/2 + 1\,\text{k}\Omega}} = \frac{R/2 \cdot 1\,\text{k}\Omega}{R/2 \cdot (R/2 + 1\,\text{k}\Omega) + R/2 \cdot 1\,\text{k}\Omega} = \frac{1\,\text{k}\Omega}{(R/2 + 1\,\text{k}\Omega) + 1\,\text{k}\Omega}
$$
\n
$$
\frac{U}{100\,\text{V}} = \frac{1\,\text{k}\Omega}{R/2 + 2\,\text{k}\Omega} \ge 0,495 \quad \rightarrow \quad 1\,\text{k}\Omega - 0,495 \cdot 2\,\text{k}\Omega \ge 0,495 \frac{R}{2} \,.
$$
\nErgebnis: 
$$
R \le \frac{2 - 0,495 \cdot 4}{0,495} \,\text{k}\Omega = 40,4\,\Omega \,.
$$

#### **Schlussfolgerung**

Je kleiner der Widerstand *R* des Spannungsteilers ist, desto geringer ist der Einfluss des parallel geschalteten Widerstandes auf die Ausgangsspannung.

**Aufgabe 3.20 Netzwerkberechnung mit Ersatzspannungsquelle**

Für das nachstehende Netzwerk wurden die Maschen- und Knotengleichungen bereits in Kap. 3 aufgestellt. In diesem Beispiel soll der Strom durch den Widerstand  $R_3$  auf zwei unterschiedlichen Wegen berechnet werden.

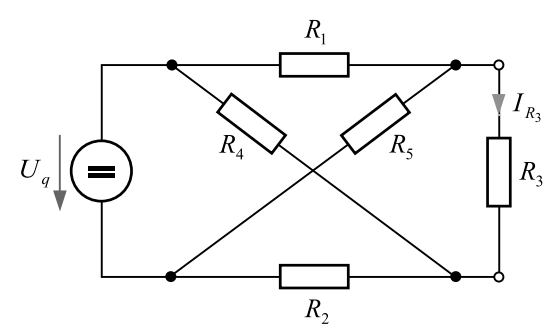

Abbildung 1: Betrachtetes Netzwerk

- **1.** Berechnen Sie den Strom durch den Widerstand *R*<sup>3</sup> , indem Sie die Maschen- und Knotengleichungen nach diesem Strom auflösen.
- **2.** Ersetzen Sie das Netzwerk auf der linken Seite in Abb. 2 durch die auf der rechten Seite dargestellte Ersatzspannungsquelle, sodass sich die beiden Netzwerke bezüglich eines an die Ausgangsklemmen angeschlossenen Lastwiderstandes  $R_{\rm 3}$  gleich verhalten.

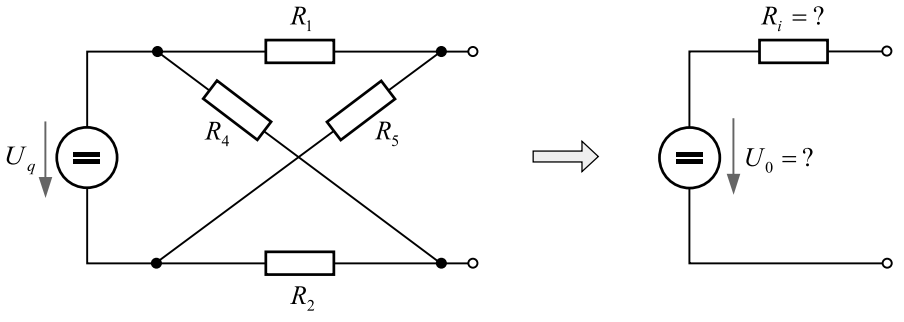

Abbildung 2: Umrechnung in eine äquivalente Ersatzspannungsquelle

 ${\bf 3.} \;$  Schließen Sie den Widerstand  $R_3$  an die Ersatzspannungsquelle an und überprüfen Sie, ob der Strom durch *R*<sup>3</sup> mit der Lösung aus Teilaufgabe 1 übereinstimmt.

Lösung zur Teilaufgabe 1:

Aus den Knotengleichungen K $_{\rm 1}$  und K $_{\rm 2}$  in Gl. (3.59) erhalten wir die beiden Beziehungen

$$
I_1 = I_3 + I_5
$$
 und  $I_2 = I_3 + I_4$ ,

die in die Maschengleichung (3.61) eingesetzt werden und zunächst das Zwischenergebnis

$$
R_1I_3 + (R_1 + R_5)I_5 = U_q
$$
  
\n
$$
(R_2 + R_3)I_3 + R_2I_4 - R_5I_5 = 0
$$
  
\n
$$
-R_3I_3 + R_4I_4 + R_5I_5 = U_q
$$

mit den drei noch unbekannten Strömen *I*<sup>3</sup> , *I*<sup>4</sup> und *I*<sup>5</sup> liefern. Aus diesen Gleichungen müssen die Ströme *I*<sup>4</sup> und *I*<sup>5</sup> eliminiert werden, sodass nur noch eine Beziehung mit dem gesuchten Strom *I*<sup>3</sup> verbleibt. Aus der obersten Zeile folgt direkt

$$
I_5 = \frac{1}{R_1+R_5}U_q - \frac{R_1}{R_1+R_5}I_3.
$$

Wir können jetzt *I*<sub>5</sub> in die zweite Zeile einsetzen und diese nach *I*<sub>4</sub> auflösen. Einsetzen von *I*<sup>4</sup> und *I*<sup>5</sup> in die dritte Zeile liefert dann die gesuchte Beziehung. Den Strom *I*<sup>4</sup> erhalten wir aber auf eine etwas einfachere Weise, indem wir die zweite und dritte Zeile addieren. Aus dem Ergebnis folgt unmittelbar der Strom *I*<sup>4</sup> :

$$
R_2I_3 + (R_2 + R_4)I_4 = U_q \qquad \to \qquad I_4 = \frac{1}{R_2 + R_4}U_q - \frac{R_2}{R_2 + R_4}I_3.
$$

Einsetzen in die zweite oder dritte Zeile liefert eine Gleichung für die Berechnung des Stromes *I*<sup>3</sup> . Wir verwenden die zweite Zeile:

$$
\label{eq:R2R4} \left(R_2+R_3\right)I_3+\frac{R_2}{R_2+R_4}U_q-\frac{{R_2}^2}{R_2+R_4}I_3-\frac{R_5}{R_1+R_5}U_q+\frac{R_5R_1}{R_1+R_5}I_3=0\,.
$$

Multiplikation mit  $(R_2+R_4)(R_1+R_5)$  und Umsortieren liefert das Ergebnis

$$
\left[ \left( R_2 + R_3 \right) \left( R_2 + R_4 \right) \left( R_1 + R_5 \right) - R_2 R_2 \left( R_1 + R_5 \right) + R_1 R_5 \left( R_2 + R_4 \right) \right] I_3 = \left[ R_4 R_5 - R_1 R_2 \right] U_q,
$$

$$
I_3 = \frac{R_4 R_5 - R_1 R_2}{\left(R_2 R_4 + R_3 R_2 + R_3 R_4\right)\left(R_1 + R_5\right) + R_1 R_5 \left(R_2 + R_4\right)} U_q.
$$

### **Copyright**

Daten, Texte, Design und Grafiken dieses eBooks, sowie die eventuell angebotenen eBook-Zusatzdaten sind urheberrechtlich geschützt. Dieses eBook stellen wir lediglich als **persönliche Einzelplatz-Lizenz** zur Verfügung!

Jede andere Verwendung dieses eBooks oder zugehöriger Materialien und Informationen, einschließlich

- der Reproduktion,
- der Weitergabe,
- des Weitervertriebs,
- der Platzierung im Internet, in Intranets, in Extranets,
- der Veränderung,
- des Weiterverkaufs und
- der Veröffentlichung

bedarf der **schriftlichen Genehmigung** des Verlags. Insbesondere ist die Entfernung oder Änderung des vom Verlag vergebenen Passwortschutzes ausdrücklich untersagt!

Bei Fragen zu diesem Thema wenden Sie sich bitte an: [info@pearson.de](mailto:info@pearson.de)

#### **Zusatzdaten**

Möglicherweise liegt dem gedruckten Buch eine CD-ROM mit Zusatzdaten bei. Die Zurverfügungstellung dieser Daten auf unseren Websites ist eine freiwillige Leistung des Verlags. **Der Rechtsweg ist ausgeschlossen.**

#### **Hinweis**

Dieses und viele weitere eBooks können Sie rund um die Uhr und legal auf unserer Website herunterladen:

### **<http://ebooks.pearson.de>**